## **Arvados - Bug #8761**

# **[Nodemanager] unexpected keyword argument ex\_fetch\_nic**

03/19/2016 06:29 PM - Ward Vandewege

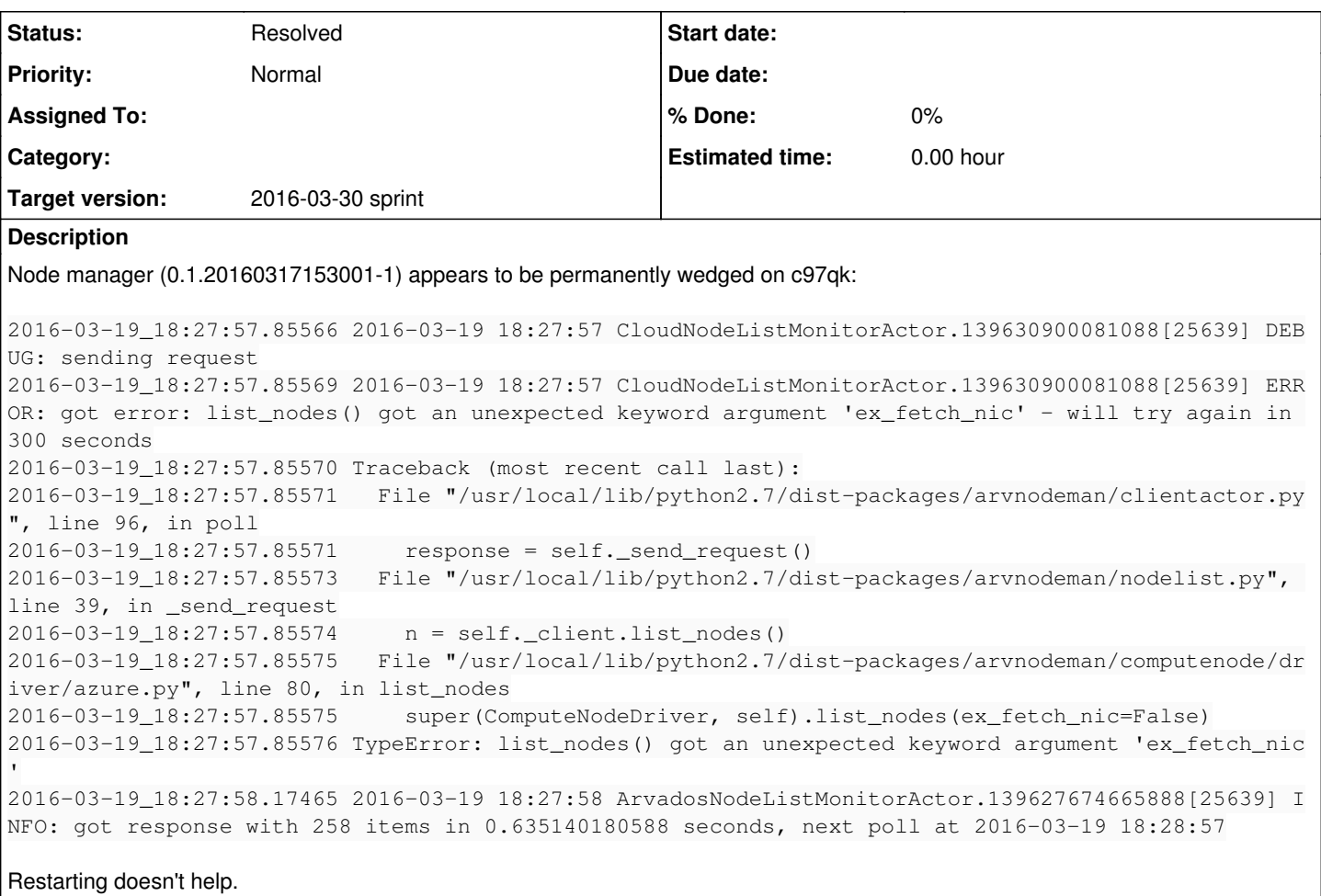

### **Associated revisions**

### **Revision 3fbb8f2d - 03/19/2016 08:00 PM - Peter Amstutz**

Enable BaseComputeNodeDriver.list\_nodes to pass through keyword arguments. closes #8761

### **History**

- **#1 03/19/2016 06:29 PM Ward Vandewege**
- *Description updated*

## **#2 - 03/19/2016 06:43 PM - Ward Vandewege**

*- Description updated*

#### **#3 - 03/19/2016 07:39 PM - Brett Smith**

The Azure libcloud driver accepts this keyword argument, but ComputeNodeBaseDriver does not. We need to create some channel for it to be passed through from the Node Manager's Azure driver all the way to the libcloud driver.

Fixing it that way is worthwhile, because this will let us cut in half the number of Azure API calls we make to get the cloud node list.

### **#4 - 03/19/2016 08:04 PM - Peter Amstutz**

Brett Smith wrote:

The Azure libcloud driver accepts this keyword argument, but ComputeNodeBaseDriver does not. We need to create some channel for it to be passed through from the Node Manager's Azure driver all the way to the libcloud driver.

Now accepts kwargs on ComputeNodeBaseDriver.list\_nodes and merges it with self.list\_kwargs before calling the real.list\_nodes(). Confirmed

correct with a new test in AzureComputeNodeDriverTestCase. Pushed to master on [3fbb8f2](https://dev.arvados.org/projects/arvados/repository/revisions/3fbb8f2d87742f5075c1829c64cf223725cb4fd2)

### **#5 - 03/19/2016 08:05 PM - Peter Amstutz**

*- Status changed from New to Resolved*

*- % Done changed from 0 to 100*

Applied in changeset arvados|commit:3fbb8f2d87742f5075c1829c64cf223725cb4fd2.

#### **#6 - 03/20/2016 01:04 AM - Ward Vandewege**

Thank you Peter (and Brett)! The fix works, indeed - c97qk is happy again.

#### **#7 - 03/20/2016 01:04 AM - Ward Vandewege**

*- Target version set to 2016-03-30 sprint*

#### **#8 - 03/20/2016 02:35 PM - Brett Smith**

- *Status changed from Resolved to New*
- *Target version deleted (2016-03-30 sprint)*
- *% Done changed from 100 to 0*

#### Peter Amstutz wrote:

Brett Smith wrote:

The Azure libcloud driver accepts this keyword argument, but ComputeNodeBaseDriver does not. We need to create some channel for it to be passed through from the Node Manager's Azure driver all the way to the libcloud driver.

Now accepts kwargs on ComputeNodeBaseDriver.list nodes and merges it with self.list kwargs before calling the real.list nodes(). Confirmed correct with a new test in AzureComputeNodeDriverTestCase. Pushed to master on [3fbb8f2](https://dev.arvados.org/projects/arvados/repository/revisions/3fbb8f2d87742f5075c1829c64cf223725cb4fd2)

I forgot about list\_kwargs. Wouldn't it be easier to just add the argument there? Less code, and other drivers are already doing similar things where they set default arguments in \_\_init\_\_.

#### **#9 - 03/21/2016 02:50 PM - Peter Amstutz**

Brett Smith wrote:

Peter Amstutz wrote:

Brett Smith wrote:

The Azure libcloud driver accepts this keyword argument, but ComputeNodeBaseDriver does not. We need to create some channel for it to be passed through from the Node Manager's Azure driver all the way to the libcloud driver.

Now accepts kwargs on ComputeNodeBaseDriver.list\_nodes and merges it with self.list\_kwargs before calling the real.list\_nodes(). Confirmed correct with a new test in AzureComputeNodeDriverTestCase. Pushed to master on [3fbb8f2](https://dev.arvados.org/projects/arvados/repository/revisions/3fbb8f2d87742f5075c1829c64cf223725cb4fd2)

I forgot about list kwargs. Wouldn't it be easier to just add the argument there? Less code, and other drivers are already doing similar things where they set default arguments in \_\_init\_\_.

I have no objection if you want to revert [3fbb8f2](https://dev.arvados.org/projects/arvados/repository/revisions/3fbb8f2d87742f5075c1829c64cf223725cb4fd2), remove ex\_fetch\_nic from azure.py and handle ex\_fetch\_nic=false in configuration.

### **#10 - 03/28/2016 08:27 PM - Brett Smith**

- *Status changed from New to Resolved*
- *Target version set to 2016-03-30 sprint*